## **RunAsService (Запуск программ в качестве служб)**

Информация устарела, [установите службу штатно.](https://vodasoft.ru/wiki/doku.php?id=%D1%81%D0%BB%D1%83%D0%B6%D0%B1%D0%B0)

From: <https://vodasoft.ru/wiki/>- **Водяной**

Permanent link: **<https://vodasoft.ru/wiki/doku.php?id=runasservice>**

Last update: **2020/09/03 08:05**

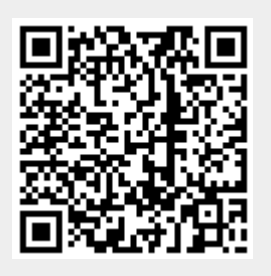